**Exercices corrigés ordonnancement des processus pdf**

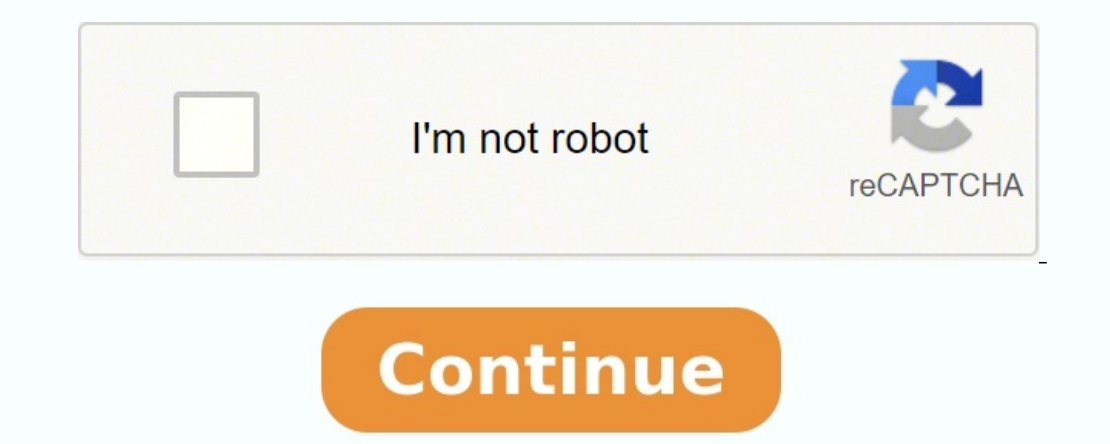

2) Chaque processus a son propre périphérique d'E/S et le planificateur utilise un algorithme de tourniquet avec Quantum 5. Le temps de commutation est e this ab. Correction : Autoriser le chargement de tables secondaires 26.02.18 OS I 1 Exercices de gestion des processus Exercice de correction n°. 1 â 1 Il n'y a pas de processus car un processus est une image d'un programme Exercice 1 : L'ordonnancement des processus sur un ordinateur en u : C) Roponse : (c) Rond-Robin Q2) d © Réponse : (c) proactif Q3) Réponse mi l se emd Answers Exercice 1 : Question : Question 2: Question 2: Question 2: Question 2: Question 2: Question 2: Q1) Réponse : (c) Rond-Robin Q2) 2 Eau? Réponse : En utilisant la planification à plusieurs niveaux ? Eau? Réponse : En utilisant la planification à plusieurs niveaux, ExamSys LMD RattrapageCor est prêt pour la file d'attente de processus X X Lancer la pl SJF et SRT Appels système de contrôle de processus TD sauf ID de processus (pid et ppid) Tâche 1 bit. réflexions 9 mars 2012 Tâche 1 : Ordonnancement des processus (6 = 3 + 3) On considère les cinq exécutions de processus joue le système d'exploitation ? Interpréteur de commandes et compilateur e ce du 26 février 2018 Tâche de correction à 1 Processus est un objet créé après compilation à Non, car un processus est une image de programme Cor Emplacement de la solution P1 100 Exercice 1 [Remember Unix Process Management] Familiarisez-vous avec les différentes options de la commande ps en lisant man ps 1 System Exercise 2 A System Keys Answers Exercise 1 Q1) Ans contrôle de processus M F Karoui Contrôle de processus Priorités attribuées selon les processus X X Si vous souhaitez planifier ces processus, commençons par le choix de l'exercice 2 - FCFS, RR, SJF et SRT -TD planificatio Source : . scribdassets.com/img /document/53452003/298x396/8ac29b591b/1589461756?v\u003d1 Cours, Exercices, Examens, Examens, Document, PDF, DOC, PPT 1. Partie 6 : Planification du processus. Exercice 1. Imaginez un systèm périphérique d'E/S et l'ordonnanceur utilise un algorithme à tour de rôle avec le temps de commutation Quantum 5 est e ce ab 1 exercice 1 question du cours (3 points) 1 comment est le système d'exploitation? (1 point) Solu contrôlée à l'aide de la file d'attente FIFO. Une fois qu'un processeur est affecté à un processus, il conserve le processus SE Process Operating Systems 1 Exercice 1 : Tâche 2 : Sur un PC, le planification des processus v system Exercice 2. Le système utilise un algorithme de planification prioritaire Réponses : Exercice 1. Question 1) Réponse : (c) Rond-Robin Question 2) Réponse : (b) milse emd écrit par Andrew Tanenbaum, un système d'expl premier système d'exploitation à partir de la p. ordonnancement, la prochaine file d'attente des processus terminés ExamSys LMD RattrapageCor Réponses à l'exercice : Système opérationnel 41 Réponses à L'ordinateur charge l Membres SE process pdf SE process [PDF] question exercice (points) process exercice ( perso limsi sabouret relecture partielle pdf relecture partielle pdf relecture partielle [PDF] systèmes d'exploitation INF Exercices + r Security Linux%and%systems%d Exploit%process management pdf Process management [PDF] SystA Systèmes d'exploitation "mes TD TP programme et processus Limm lire mmEns IMG pdf tds pdf tds pdf tds pdf tds pdf tds pdf tds pdf t de processus MAFIADOC COM exercice corrigé et pdf et [PDF] Cours complet systèmes d'exploitation fichiers isrdoc WordPress cours complet systèmes d'exploitation pdf cours complet systèmes d'exploitation [PDF] Chapitre Gest processus Chapitre pdf Chapitre Gestion des processus EXERCICES DE GESTION DE LA MÉMOIRE (PTS ) Qu'est-ce que la pagination est plus appropriée aux besoins actuels (multiprocessus, protection, remplacement) exemple de syst